## [SINGAPORE] **Student Learning**<br>Space

## Practice with Past Exam Papers

## **•** Step 1

In the Community Gallery, search for exam papers from schools across Singapore using the keyword "Assessment" and subject filters.

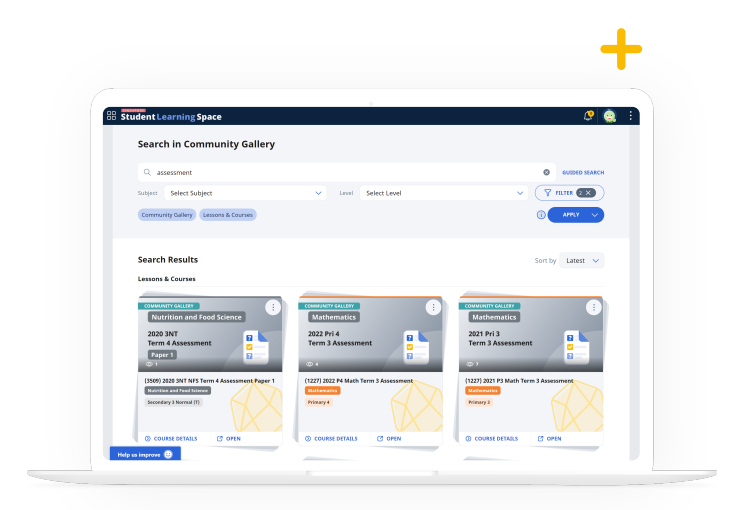

 $\left| \mathbf{2} \right|$ 

?

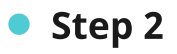

Copy the lesson to My Drive and assign it right away or edit it to cater to your students.

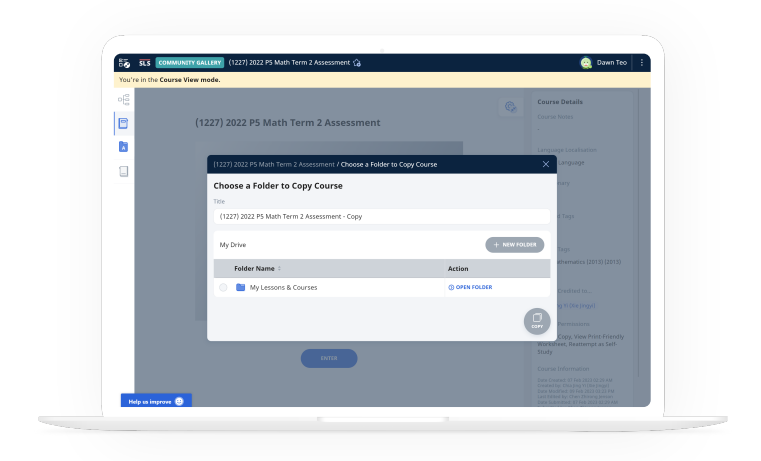

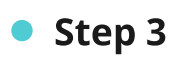

You may have students who wish to attempt the questions in penand-paper form. Simply check the "View Print-Friendly Worksheet" checkbox to allow printing.

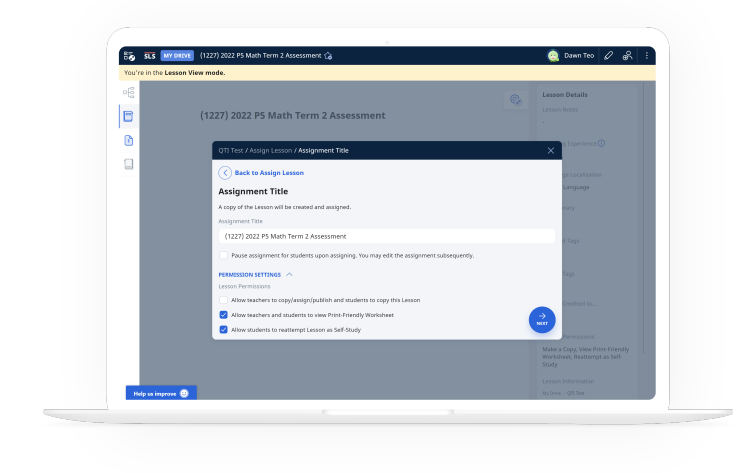